An Introduction to Functions

Page 1 of 12

### Page 2 of 12

# An Introduction to Functions

Remember a function is the smallest programming module. It is the squad of the programming world. Each function should have

- 1. a small amount of code
- 2. a single well specified task

Thus, if we have multiple tasks to do in a program we will break it up into function modules, 1 task per function.

Since main is a function we've already been programming functions. Now we see how to add more functions.

Functions appear in programs in three ways:

- 1. Functions have to be implemented (or in C++ we say defined).
- 2. Functions have to be *invoked* or called.
- 3. Just like variables, functions have be declared before the can be used (called).

Implementation is just what we have been doing for main all along. Writing code for it.

main gets called automatically whenever we run our program. For other functions we will have to decide and specify when to call them.

Let's see an example.

```
complex_print.cpp#include <iostream>
using namespace std;
void printComplex(double re, double im); // function DECLARATIONint main(){
 double re1 = 2.4;
 double im1 = 3.1;
 double re2 = -1.;
 double im2 = -2.9; cout << "The first number is "; printComplex(re1, im1); cout << endl << "The second number is "; printComplex(re2, im2); // function CALL cout << endl << "Their sum is ";
 printComplex(re1 + re2, im1 + im2); // function CALL
```
http://www.engr.mun.ca/~mpbl/teaching/2420/lectures/functions/functions\_intro.html

```
 2004.01.23
```

```
 cout << endl << "Their difference is "; printComplex(re1 - re2, im1 - im2); // function CALL cout << endl; return 0;
void printComplex(double re, double im){ // function DEFINITION cout << '(' << re ;
 cout <<" + " << im; cout << "j)";
```
There's lots going on here

}

Let's focus now just on the definition or implementation of the function

## **Function Definition**

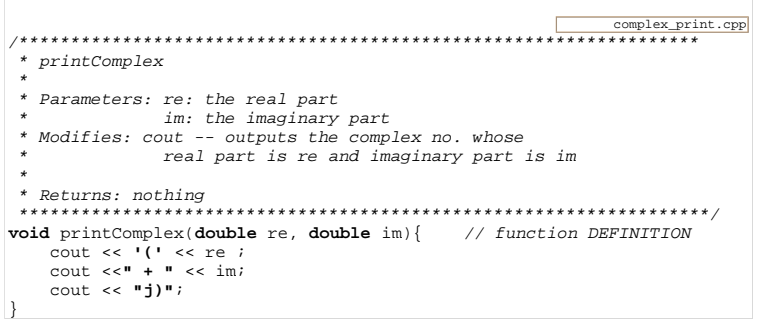

printComplex is a function that carries out an task for us without returning anything. Here is the syntax for its definition

```
Non-value returning function:Form: 
void Identifier ( ParameterList ) {
  Statement
 }Example:void printInt(int i){ cout << i;}Interpretation: whatever integer is passed in in place of i is printed to the output stream.
```
http://www.engr.mun.ca/~mpbl/teaching/2420/lectures/functions/functions\_intro.html2004.01.23 Page 3 of 12

The void in front of the function name means that the function does not return any value at all.

Since it does not return anything it does not require a return statement.

The paramater list allows us to pass inputs (called arguments) into functions

In our printComplex example the parameters are re and im (which are both doubles)

The body of the function appears between the block operators { }

As with main it is a series of statements that are executed sequentially.

In general, if parameters have been passed into the function, the statement will do something with the data passed in.

In printComplex, whatever values for re and im are passed in when the function is called will be printed out in standard complex notation.

## **Function Calling**

Let's look at the main function of our complex printing program again.

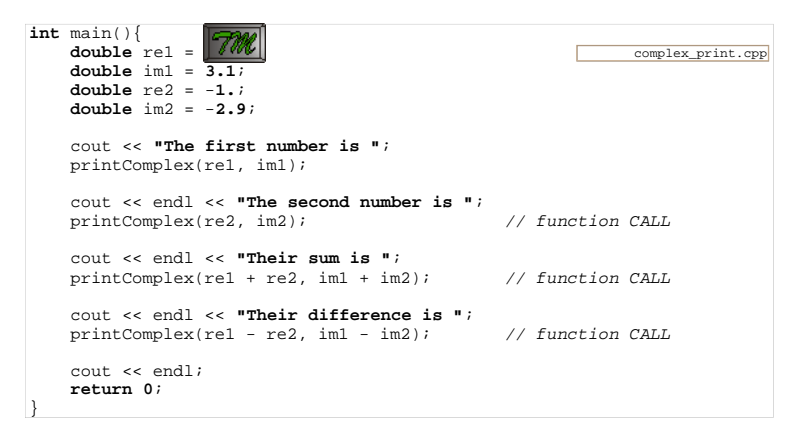

Here is the syntax of a function call:

**function call:**

**Form:** Identifier **(** ArgumentList **) ;**

**Example:**

 $sqrt(2*x)$ ;

**Interpretation:** the square root of 2x is computed and the result returned.

where Argument List is zero or more expressions, separated by commas.

- Argument values are assigned to the parameters in the order that they appear.
- If the function is value-returning, then function call is an expression.
- If the function is  $void$ , then function call is a statement.

Notice that we call the printComplex function in three separate places

Since it returns void, this is equivalent to 3 statements.

This illustrates a fundamental principle of functions (and more generally program modules)

use often? implement once

## **Function Call Control Flow**

Instructions are normally executed sequentially. We call this a flow of control.

**Control**  flows from one instruction to the next in a steplike sequence.

Page 5 of 12

off.

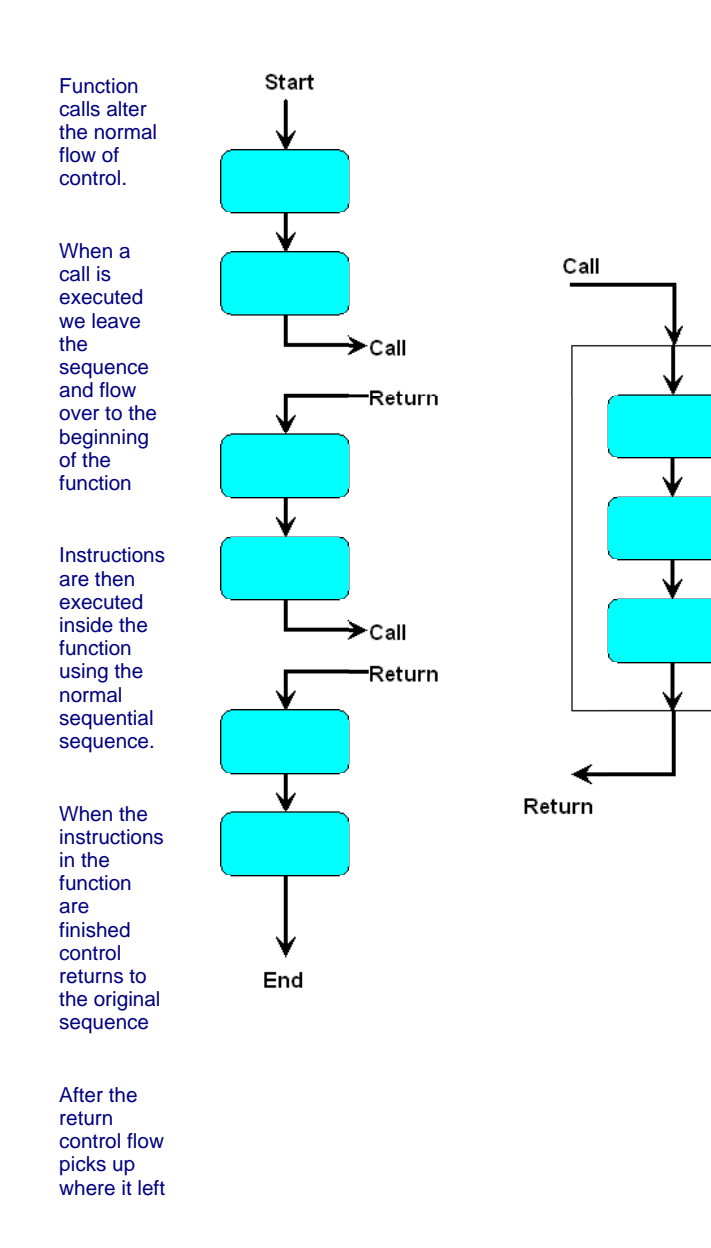

## Function as a Contract

In professional progams there are usually multiple programmers on a project (writing multiple files)

A function written by one programmer is used my many others.

When implementing a function think of it as providing a service.

Whoever calls your function is your client.

The function *prototype*, e.g.

void printComplex(double re, double im)

is the start of a contract between the service provider (programmer implementing the function) and the client (programmer using the function).

It is the client's responsibility to provide values for the parameters  $r e$  and  $im$ 

Here's something we see on exams.

```
// function <u>DEFINITION</u>void printComplex(double re, double im){
     // Please note, these 4 lines are wrong, Wrong, WRONG! cout << "Please input real part: " ; cin >> re;
 cout << "And imaginary part: "; cin >> im;
 // end of wrong, Wrong, WRONG cout << '(' << re ;
 cout << " + j" << im; cout << "j)";
```
## Don't, don't, don't do this.

You are ignoring the values sent to you by the client and asking for new ones.

When you turn up at security at the airport, you are required to have a valid boarding pass.

You would be seriously annoyed if you had a valid boarding pass and security tried to sell you a new ticket.

http://www.engr.mun.ca/~mpbl/teaching/2420/lectures/functions/functions\_intro.html

#### An Introduction to Functions

Page 7 of 12

Page 8 of 12

The contract is you show up with a boarding pass and they will pass you into the boarding area.

Getting you a boarding pass is Air Canada's or CanJet's responsibility.

Getting you a boarding pass is a different function, handled in a different part of the airport!

This illustrates a second important principle

parameter values are provided by the caller

### **Function Declaration**

Before a function can be used, it must be declared.

Just like variables, functions must be declared before they are used. There is a difference, though.

- 1. variables are declared *inside* functions (at the *internal level*)
- 2. functions are declared outside functions (at the external level)

In our complex printing example the declaration of printComplex appears before main.

complex\_print.cpp**void** printComplex(**double** re, **double** im); // function DECLARATION

Note that the declaration is almost identical to the function prototype. We simply follow it with a ; to make a declaration instead of  $\{\quad\}$  to create an implementation.

Why declare? It appears redundant.

Big programs are spread across multiple files.

- 1. Functions are implemented once only (in one file)
- 2. Functions are used (called) in many places (many files) so form of function must be declared before it is called.
- 3. Function declaration allows compiler to check that the grammar of the call is correct.

Clearly the following is in error.

#include <iostream>**using namespace** std;

complex\_print\_bad\_grammar.cpp

2004.01.23

**void** printComplex(**double** re, **double** im);

http://www.engr.mun.ca/~mpbl/teaching/2420/lectures/functions/functions\_intro.html

**int** main(){ printComplex(**3.2**, **"im part"**);**return <sup>0</sup>**;

We don't actually need the implementation code to see the syntax is incorrect.

## Functions Returning a Value

Consider a slightly different example.

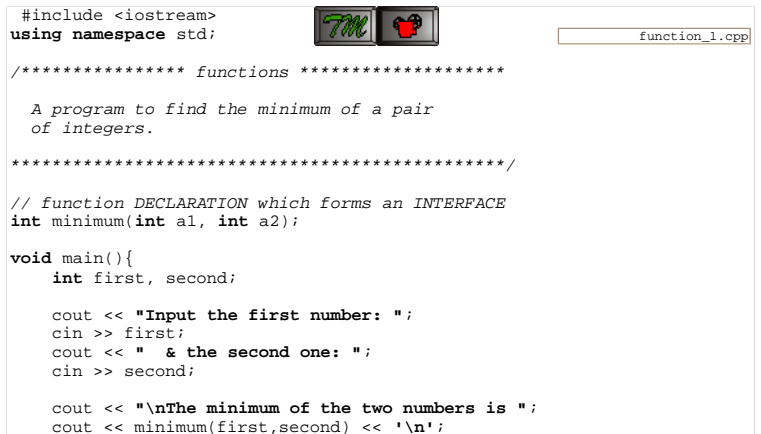

This program inputs a pair of ints then tells you which is the lesser of the two

It uses a function called minimum which is declared as follows:

int minimum(int a1, int a2);

}

We don't see the implementation code here (normal for bigger programs) but the declaration tells us a lot:

- 1. The function takes two int arguments (syntax)
- 2. The function returns an int value (syntax)
- 3. The name suggests the returned value will be the minimum of the two args (style)

That's all we need to know to use the function!

The syntax is all the compiler needs to check we are using it correctly.

http://www.engr.mun.ca/~mpbl/teaching/2420/lectures/functions/functions\_intro.html2004.01.23 Page 9 of 12

Page 10 of 12

Functions that return values require a slightly ammended syntax definition:

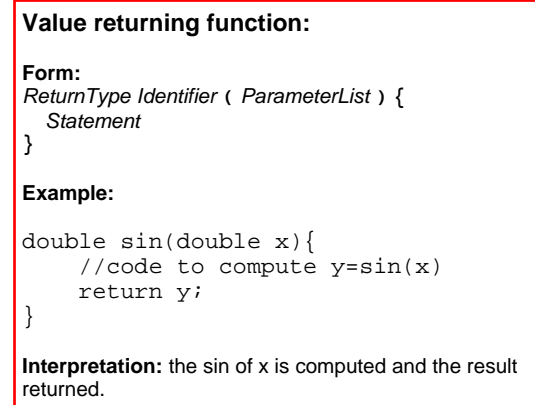

The returnType is the type of the value being returned. e.g.  $char, int,$ double, String, etc.

Here's the implementation of the minimum function

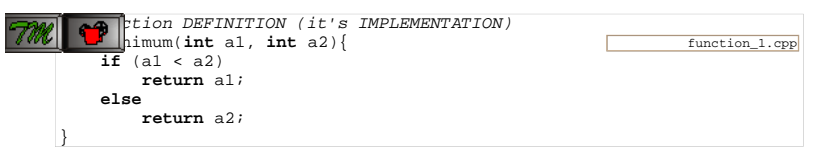

This includes an if statement which we haven't introduced yet, but its meaning should be clear. (We wanted to include the video for later study).

Notice we have two different return statements. This underlines that the return statement does two things.

1. It returns a value

2. It exits from the program

In fact, the value returning is optional

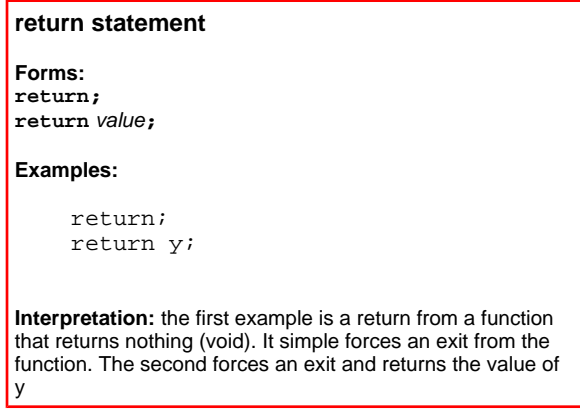

Some programming shops decry the use of multiple returns from a function as it can make code difficult to follow and therefore maintain.

Here's an alternate version with only a single return.

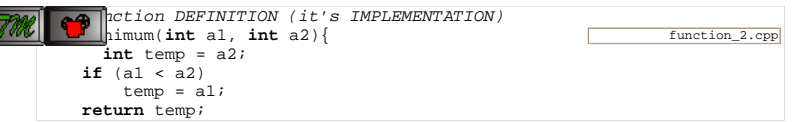

Notice, we've been able to change the implementation of the function without changing its declaration.

That is we don't change what the minimum function does only how it does it.

For big programs, this is a major advantage of modularization:

We can change a module without affecting the rest of our program.

## **Library Functions**

There are thousands of functions available in dozens of libraries

- Don't re-invent the wheel!
- Many common functions are included in *libraries*.
- Need to  $\#include$  the appropriate library header file for each.

The header files mostly contain the declarations needed to use the libraries

Page 11 of 12

For example, the math library has declarations for

- Trigonometric functions e.g. double sin(double x), double tan  $(double x)$
- Hyperbolic functions. e.g. double  $atan(double x)$
- The power function which has to be used since C++ has no exponentiation operator: double pow(double x, double exp)
- $\bullet$  the special function double at an2(double x, double y) which returns the arc tangent of  $y/x$ , a function which is defined for  $x = 0$ .

To use any of these functions you would add to the top of your file the line

#include <math>

which would instruct the pre-compiler (our administrative assistant) to insert the declarations for all the math functions into our file.

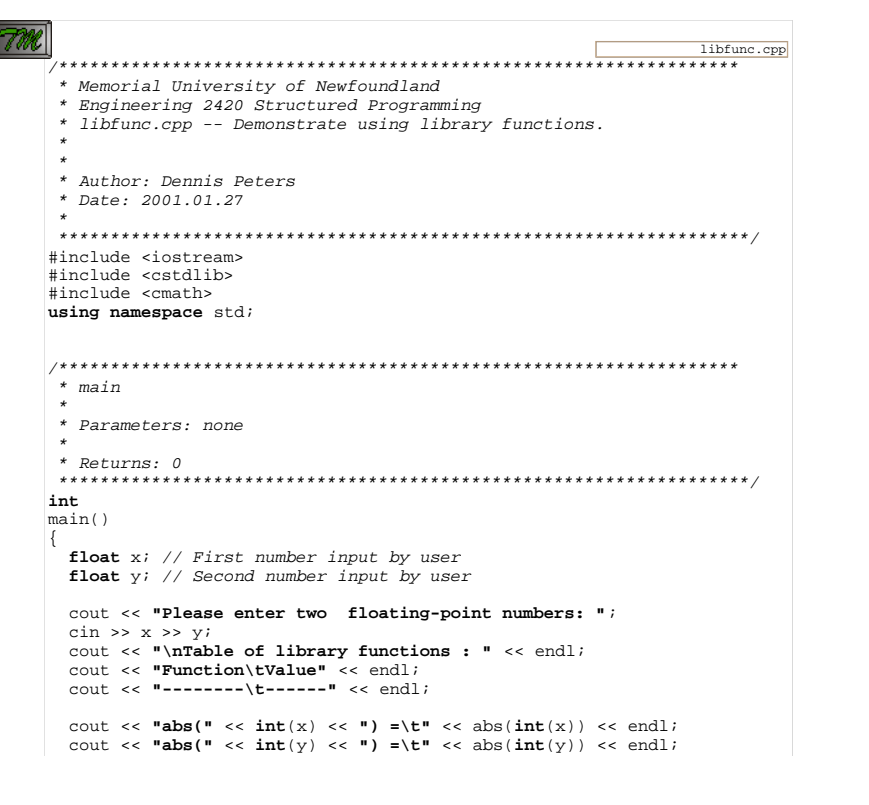

```
cout << "ceil(" << x << ") =\t" << ceil(x) << endl;
cout << "ceil(" << y << ") =\t" << ceil(y) << endl;
cout << "cos(" << x << ") =\t" << cos(x) << endl;
cout \langle "cos(" \langle \times y \langle = \rangle = \setminus t" \langle cos(y) \langle endl;
cout << "exp(" << x << ") =\t" << \exp(x) << \exp(x) << \exp(x)"
cout << "exp(" << y << ") =\t" << exp(y) << endl;
cout << "fabs(" << x << ") =\t" << fabs(x) << endl;
cout << "fabs(" << y << ") =\t" << fabs(y) << endl;
cout << "floor(" << x \ll") =\t" << floor(x) << endl;
cout << "floor(" << y << ") =\t" << floor(y) << endl;
cout << "log(" << x << ") = \t\t\t t" << log(x) << endi;cout << "log(" << y << ") = \t' << log(y) << endi;cout << "log10(" << x << ") =\t" << log10(x) << endl;
cout << "log10(" << y << ") =\t" << log10(y) << endl;
cout << "pow(" << x << ", " << y << ") =\t" << y (x, y) << endl;
cout << "pow(" << y << ", " << x << ") =\t" << pow(y, x) << endl;
cout << \sin(\cdot \cdot \cdot x \cdot \cdot \cdot \cdot) = \frac{t \cdot x}{\cdot \sin(x)} \cdot \sin(x) \cdot \sin(x)cout << "\sin(" << y << ") =\t" << \sin(y) << \sin(z)cout << "sqrt(" << x << ") =\t" << sqrt(x) << endl;
cout << "sqrt(" << y << ") =\t" << sqrt(y) << endl;
cout << "tan(" << x << ") =\t" << tan(x) << endl;
cout << "tan(" << y << ") =\t" << tan(y) << endl;
return 0;
```

```
* Revision: 1 1
* Date: 2001-01-27 14:49:38-03:30
          PEVISION HISTORY
* By: dpeters
* Description: Initial revision
```
This page last updated on Monday, January 19, 2004